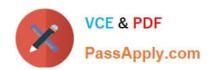

# PSE-PRISMACLOUD Q&As

PSE Palo Alto Networks System Engineer Professional - Prisma Cloud

# Pass Palo Alto Networks PSE-PRISMACLOUD Exam with 100% Guarantee

Free Download Real Questions & Answers PDF and VCE file from:

https://www.passapply.com/pse-prismacloud.html

100% Passing Guarantee 100% Money Back Assurance

Following Questions and Answers are all new published by Palo Alto Networks Official Exam Center

- Instant Download After Purchase
- 100% Money Back Guarantee
- 365 Days Free Update
- 800,000+ Satisfied Customers

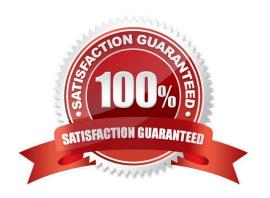

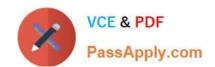

# https://www.passapply.com/pse-prismacloud.html

2024 Latest passapply PSE-PRISMACLOUD PDF and VCE dumps Download

#### **QUESTION 1**

When protecting against attempts to exploit client-side and server-side vulnerabilities, what is the Palo Alto Networks best practice when using NGFW Vulnerability Protection Profiles?

- A. Use the default Vulnerability Protection Profile to protect clients from all known critical, high, and medium-severity threats
- B. Clone the predefined Strict Profile, with packet capture settings disabled
- C. Use the default Vulnerability Protection Profile to protect servers from all known critical, high, and medium-severity threats
- D. Clone the predefined Strict Profile, with packet capture settings enabled

Correct Answer: A

#### **QUESTION 2**

An Azure VNet has the IP network 10.0.0.0/16 with two subnets, 10.0.1.0/24 (used for web servers) and 10.0.2.0/24 (used for database servers). Which is a valid IP address to manage the VM-Series NGFW?

- A. 10.0.1.254
- B. 10.0.2.1
- C. 10.0.3.255
- D. 10.0.3.1

Correct Answer: D

## **QUESTION 3**

Which three requirements are needed to register a PAYG VM-Series NGFW at the Palo Alto Networks Customer Support website? (Choose three.)

- A. Serial Number
- B. CPU ID
- C. Auth Code
- D. License Key
- E. UUID

Correct Answer: ABC

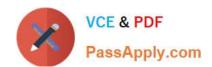

## https://www.passapply.com/pse-prismacloud.html 2024 Latest passapply PSE-PRISMACLOUD PDF and VCE dumps Download

#### **QUESTION 4**

Which RQL string returns a list of all Azure virtual machines that are not currently running?

- A. config where api.name = \\'azure-vm-list\\' AND json.rule = powerState = "off\\'
- B. config where api.name = \\'azure-vm-list\\' AND json.rule = powerState does not contain "running"
- C. config where api.name = \\'azure-vm-list\\' AND json.rule = powerState = "running"
- D. config where api.name = \\'azure-vm-list\\' AND json.rule = powerState contains "running"

Correct Answer: D

#### **QUESTION 5**

How can you modify a range of dates default policy in Prisma Public Cloud?

- A. Override the value and commit the configuration.
- B. Clone the existing policy and change the value.
- C. Manually create the RQL statement.
- D. Click the Gear icon next to the policy name to open the Edit Policy dialog

Correct Answer: B

<u>Latest PSE-PRISMACLOUD PSE-PRISMACLOUD VCE PSE-PRISMACLOUD Study Dumps Dumps Guide</u>